## **Función nfl\_AddLinkHtml**

nfl\_AddLinkHtml( cUrl, cText, cTarget, cIcon, cAlign, cColor ) -> cOutput

Esta función nos crea una cadena con el código HTML necesario para incluir un Link en nuestra página.

## **Parámetros**

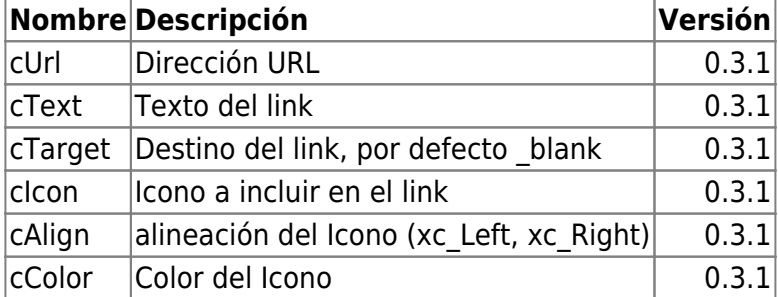

## **Ejemplo de uso**

```
 WITH OBJECT WBevel():New(:WO)
     :lHcenter := .T.
     :AddHTML( nfl_AddLinkHtml("https:\\www.google.es","Pica para ir a
Google",,"public") )
     :Create()
   END WITH
```
From: <https://nefele.dev/wiki/>- **Nefele Project**

Permanent link: **<https://nefele.dev/wiki/funciones/addlinkhtml?rev=1603659312>**

Last update: **25/10/2020 20:55**